# İstatistik 2 Bölüm 8 Genel Tekrar 8

Ankara Üniversitesi, SBF İstatistik 2 Ders Notları Prof. Dr. Onur Özsoy 1

### Hipotez testi nedir?

 Populasyon parametreleri ile ilgili iddia yada varsayımdır.

- › Populasyon ortalaması yada varyansı oranı populasyon parametreleridir.
- Analizden önce paramet tanımlanmalıdır.

65 olduğunu iddia ediyorum

© Onur Özsoy 2003 GYY

Ankara Üniversitesi SBF, 2002-

### $Bos$  Hipotez,  $H_0$

)

 Test edilecek varsayımı belirtir › Örnek: Türkiye'de hane halklarının sahip olduğu ortalama TV sayısı en  $dz$ , 3'tür  $\beta$ 

· Herzaman populasyon parametresi ile  $\frac{d}{d} \log \frac{d}{d} \log \frac{1}{d} \log \frac{1}{d}$  ( ), örnek istatistiği ile ilgili değildir

### $Bos$  Hipotez,  $H<sub>0</sub>$

 Test boş hipotezin doğru olduğu varsayımı ile başlar

› Bu birinin suçlu olduğu kanıtlanıncaya kadar suçsuz olduğu yaklaşımına benzemekte

status quo gibidir

Her zaman "=" işareti ile belirtilir.

Reddedilebilir yada edilmeyebilir.

### Alternatif Hipotez, H<sub>a</sub>

Boş hipotezin tersidir.

› Örnek: Türkiye'de hane halklarının sahip olduğu ortalama TV sayısı en az 3'tür

 status quoya bir cevaptır Hiçbir zaman "=" işareti ile belirtilmez **• Kabul edilebilir yada edilmeyebilir**  Araştırmacı tarafından doğru olduğuna inanılan hipotezdir.

### Hipotez Testi Süreci

Populasyon yaş Ortalamasının 50 olduğu varsayılsın  $(H_0 : \mu = 50)$ 

### Populasyonu tanımla

Örnek ortalamasının 20 olması durumunda Populasyon ortalamasının 50 olması olası mıdır?

### Hayır, olanaksız!

Boş hipotezi reddet

 $(X = 20)$ 

© Onur Özsoy 2003 GYY

Ankara Üniversitesi SBF, 2002-

### H<sub>0</sub> Reddetme Nedeni

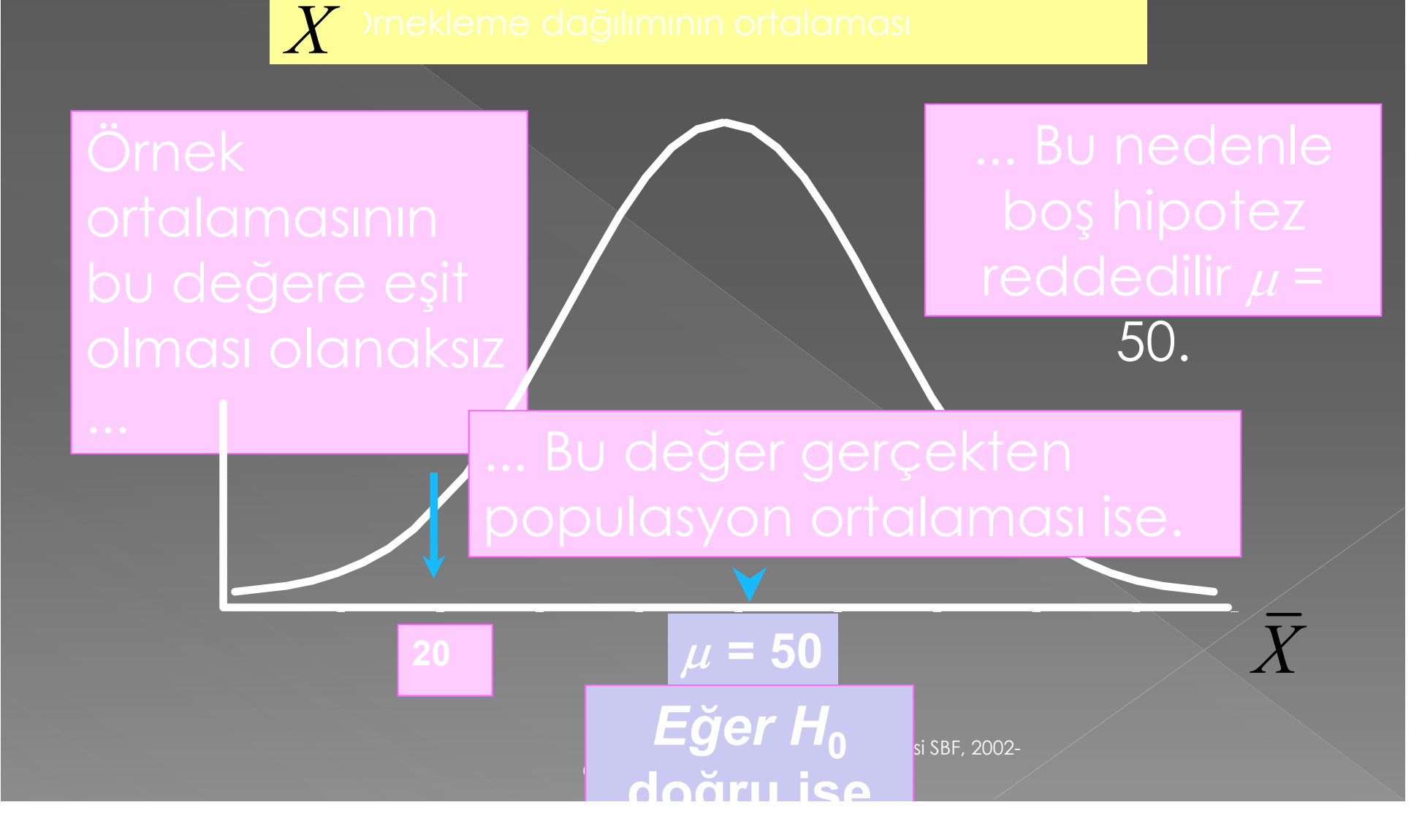

### Anlamlılık Düzeyi,

 $\alpha$ 

- Boş hipotezin doğru olması durumunda örnek istatistiğinin olası olmayan değerlerini tanımlar.
	- › Örnekleme dağılımının red bölgesi olarak tanımlanır
- o <sup>a</sup>, ile gösterilir
	- › Araştırmalarda yaygın olarak kullanılan anlamlılık düzeyleri %5, %1 ve %10'dur.
- <sup>o</sup> Teste başlamadan önce belirlenir **• Test için kritik değerleri belirler**

### Ve Red Bölgeleri

 $H_0: \mu \geq 3$  $H_a: \mu < 3$ 

 $H_0: \mu \leq 3$  $H_a: \mu > 3$ 

 $\overline{H_0: \mu = 3}$  $H_a$ :  $\mu \neq 3$ 

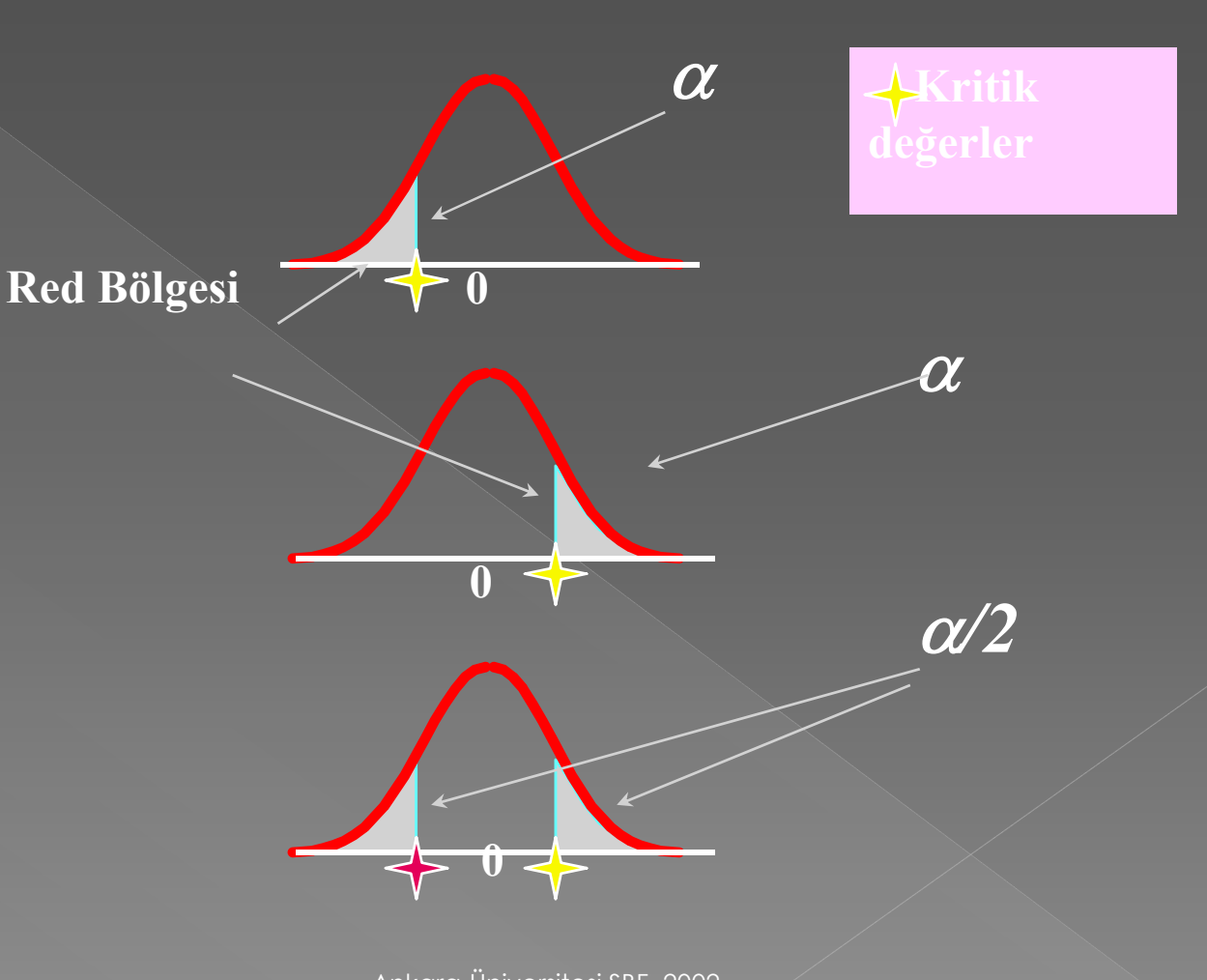

# Karar Verme Sürecinde Yapılan Hatalar

**•** I. Tip Hata

- › Gerçekte doğru olan boş hipotezin reddi
- › Önemli sorunlar doğurur Birinci tip hata yapma olasılığı
	- Anlamlılık düzeyidir.
	- Araştırmacı tarafından belirlenir

**• II. Tip Hata** 

- $\rightarrow$  Gerçekte yanlış olan bir b $\delta$ ş hipotezin kabulü  $(1-\beta)$
- II. Tip hata yapma olasılığı / dır.
- Ankara Unive<u>rsitesi</u> SBF, 2002-> Testin gücü dir özsoy 2003 GYY dir.

## Karar Verme Sürecinde Yapılan Hatalar

 I.tip hata yapmamanın olasılığı › Buna da güven düzeyi denir  $(1-\alpha)$ 

### Karar Verme Sürecinde Yapılan Hatalar H<sub>o</sub>: sucsuz

Gerçek **Gerçek Gerçek Karar**  $\begin{array}{|c|c|c|c|c|c|}\n\hline\n\end{array}$  Suçsuz Suçlu Karar  $\begin{array}{|c|c|c|c|}\n\hline\nH_0 \text{ doğru } H_0 \text{ yanlış}\n\hline\n\end{array}$ Suçsuz **doğru** hata reddetme  $H_0$ 1 -  $\alpha$ II. Tip hata  $(\beta)$ Suçlu **hata doğru r**eddet H<sub>0</sub> I. Tip hata  $(\alpha)$ güç  $(1 - \beta)$ Mahkeme Hipotez Hipotez Testleri

Ankara Üniversitesi SBF, 2002-

© Onur Özsoy 2003 GYY

# I ve II. Tip Hatalar Arasında Tersine İlişki

Hatalardan birini yapma olasılığını azaltırsanız diğerini yükseltirsiniz, böylece her şey sabit kalır

# II. Tip Hatayı Etkileyen Faktörler

### **• Populasyonun gerçek değeri** Populasyonun varsayılan parametresi ile gerçek değeri arasındaki fark *az*aldıkça artar **> AAlamlılık düzeyi** arttıkça artar  $\beta$   $\sigma$  $\alpha$  $\alpha$  arttice  $\beta$

<sup>o</sup> PopØasyon standart sapması bağlı olarak artmakta **·** Örnek büyüklüğü  $\beta$ 

Ankara Üniversitesi SBF, 2002- > n azaldıkça artar Ankara ü

n

# I ve II. Tip Hatalar arasında Seçim Yapmak

- **Hatanın maliyetine bağlıdır**  Maliyet yüksek ise küçük I. Tip hata seçilir.
	- › Gerçekte suçsuz olan birinin suçlu bulunması gibi
- status quo değiştirilmek isteniyor ise büyük I. tip hata seçilmeli
	- Software üreten yeni bir şirket kurmak gibi
	- Belli bir grup için yapılan eşit olmayan ücretler gibi

© Onur Özsoy 2003 GYY

Ankara Üniversitesi SBF, 2002-

# Hipotez Testleri İçin Kritik Değerler

- Örnek istatistik değerlerinin test istatistik değerlerine dönüştürülmesi gerekmekte Kritik değerler ilgili tablolardan elde edilmeli
	- $\rightarrow$  Test istatistiği kritik bölgede ise  $H_0$  red
	- > Aksi halde H<sub>0</sub> red değil

# p-değeri

### p-değeri boş hipotezin reddini sağlayan en küçük anlamlılık düzeyidir.

› Gözlemlenen anlamlılık düzeyi olarak da isimlendirilir

P-değerinin anlamlılık düzeyi ile karşılaşt<u>ı</u>sılması

 $\blacksquare$  ise, boş hipotez  $(H_0)$  reddedilmez

ise, boş hipotez  $(H_0)$  reddedilir  $p \leq \alpha$ 

© Onur Özsoy 2003 GYY

Ankara Üniversitesi SBF, 2002-

# Hipotez Testleri Yapılırken İzlenecek Aşamalar

- 1.  $H_0$  ve  $H_2$ 'nın belirlenmesi 2. Test İstatistiğinin belirlenmesi
- 3. Anlamlılık düzeyinin belirlenmesi
- 4. Test ist. hesaplanması 5. Çıkarım

 $H_0$ :  $\mu \geq 3$  $H_{1}$ :  $\mu$  < 3  $\alpha$ =.05  $n = 100$ Z test

© Onur Özsoy 2003 GYY

Ankara Üniversitesi SBF, 2002-

# Populasyon ortalaması (bilinen) için Tek taraflı Z Testi

### Varsayımlar:

- › Populasyon normal dağılıma sahip
- › Normal değilse n büyük olmalı
- › Boş hipotez =, yada işaretine sahiptir
- z test istatistiği

$$
Z = \frac{X - \mu_{\overline{X}}}{\sigma_{\overline{X}}} = \frac{\overline{X} - \mu}{\sigma / \sqrt{n}}
$$

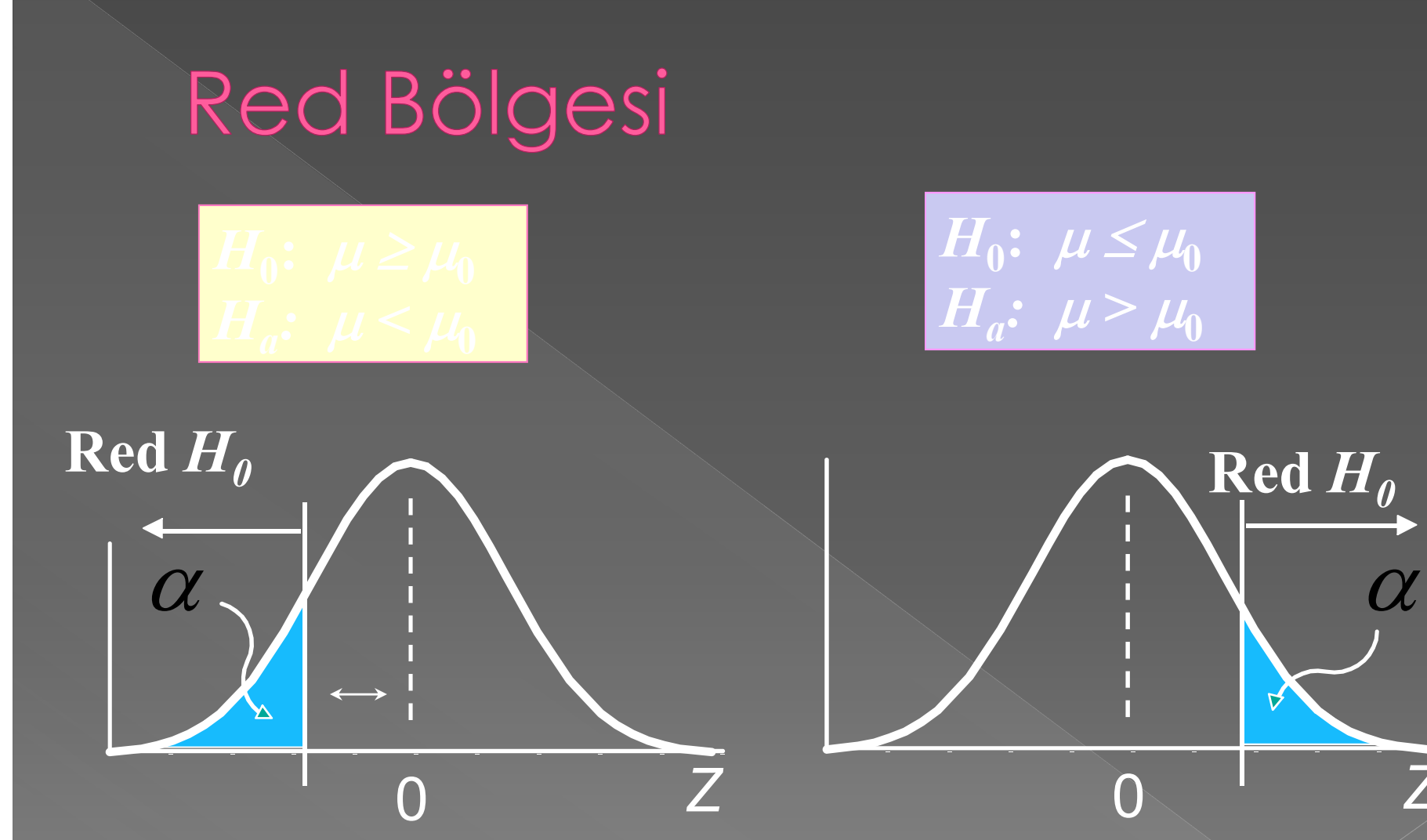

 $0 \qquad \qquad Z$ 

 $\overline{\text{Red }H_{0}}$ 

# Örnek

etmektedir. n = <mark>X</mark> kutu için

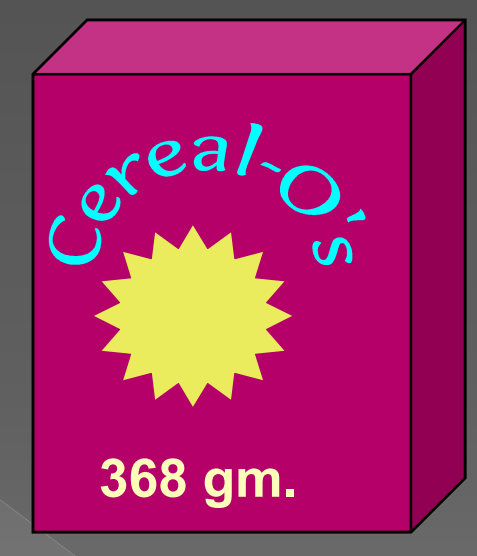

© Onur Özsov

Ankara Üniversitesi SBF, 2002-

# Kritik Değerin Bulunması

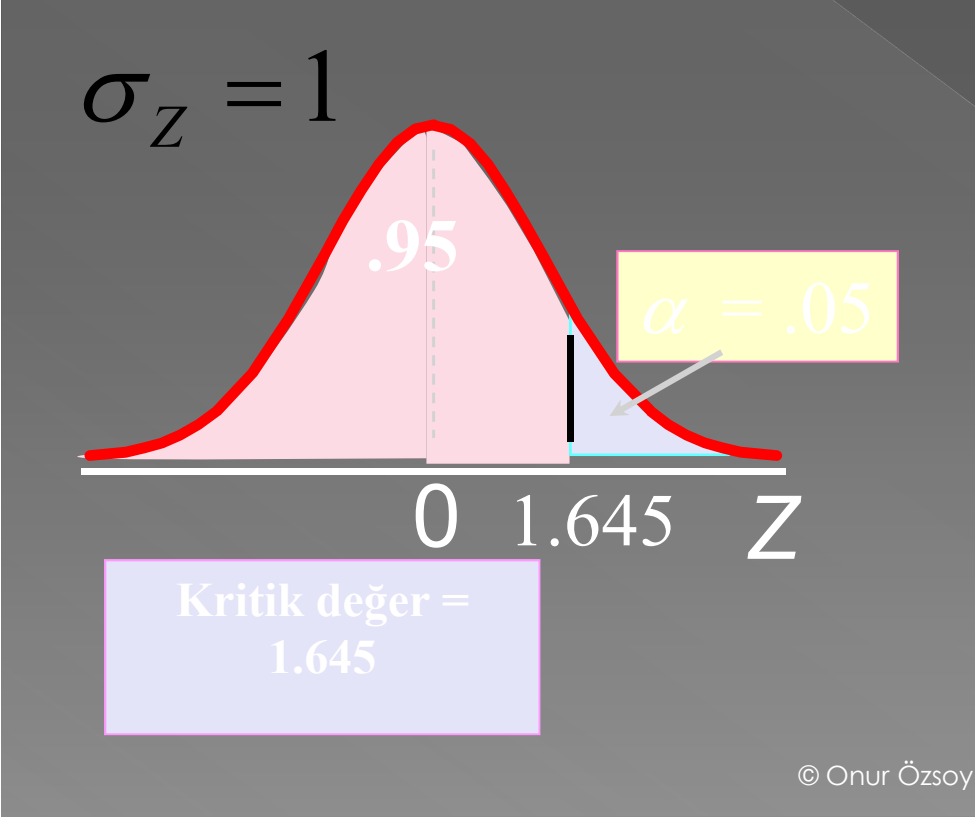

Ankara Üniversitesi SBF, 2002-

# Örnek

 $\alpha = 0.05$  $n = 25$ Kritik değer: 1.645 0  $1.645$   $Z$ .05 Red  $H_0: \mu = 368$  $H_a: \mu > 368$ Kabul

### Test istatistiği

$$
Z = \frac{\overline{X} - \mu}{\sigma \sqrt{n}} = 1.50
$$

Karar: Boş hipotez  $\alpha$  = .05 anlamlılık düzeyinde kabul.

ilişkin kanıt yoktur.

### p-değeri ile Çözüm

### $p$ -değeri  $P(Z \ge 1.50) = 0.0668$

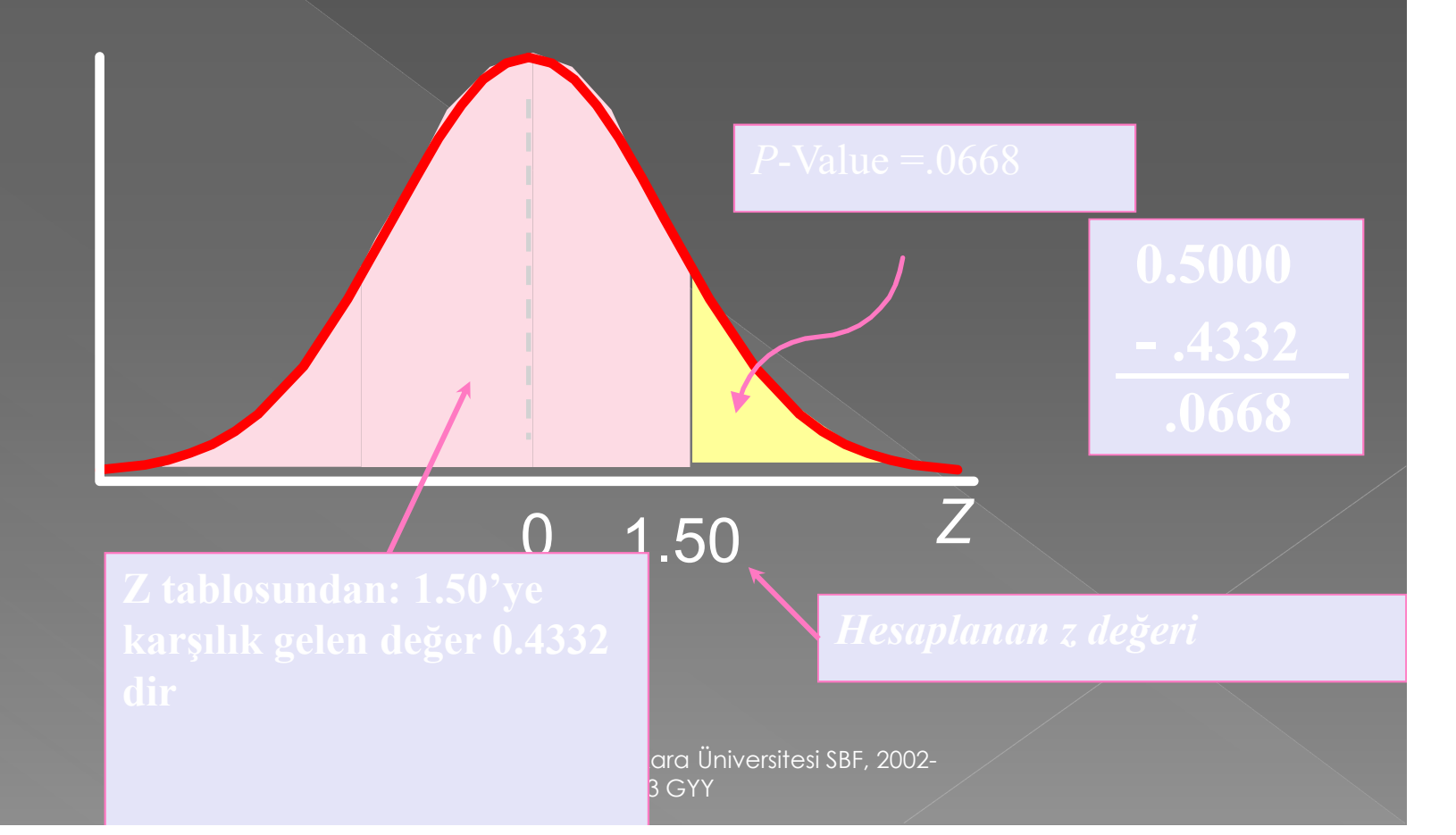

### p-değeri ile Çözüm

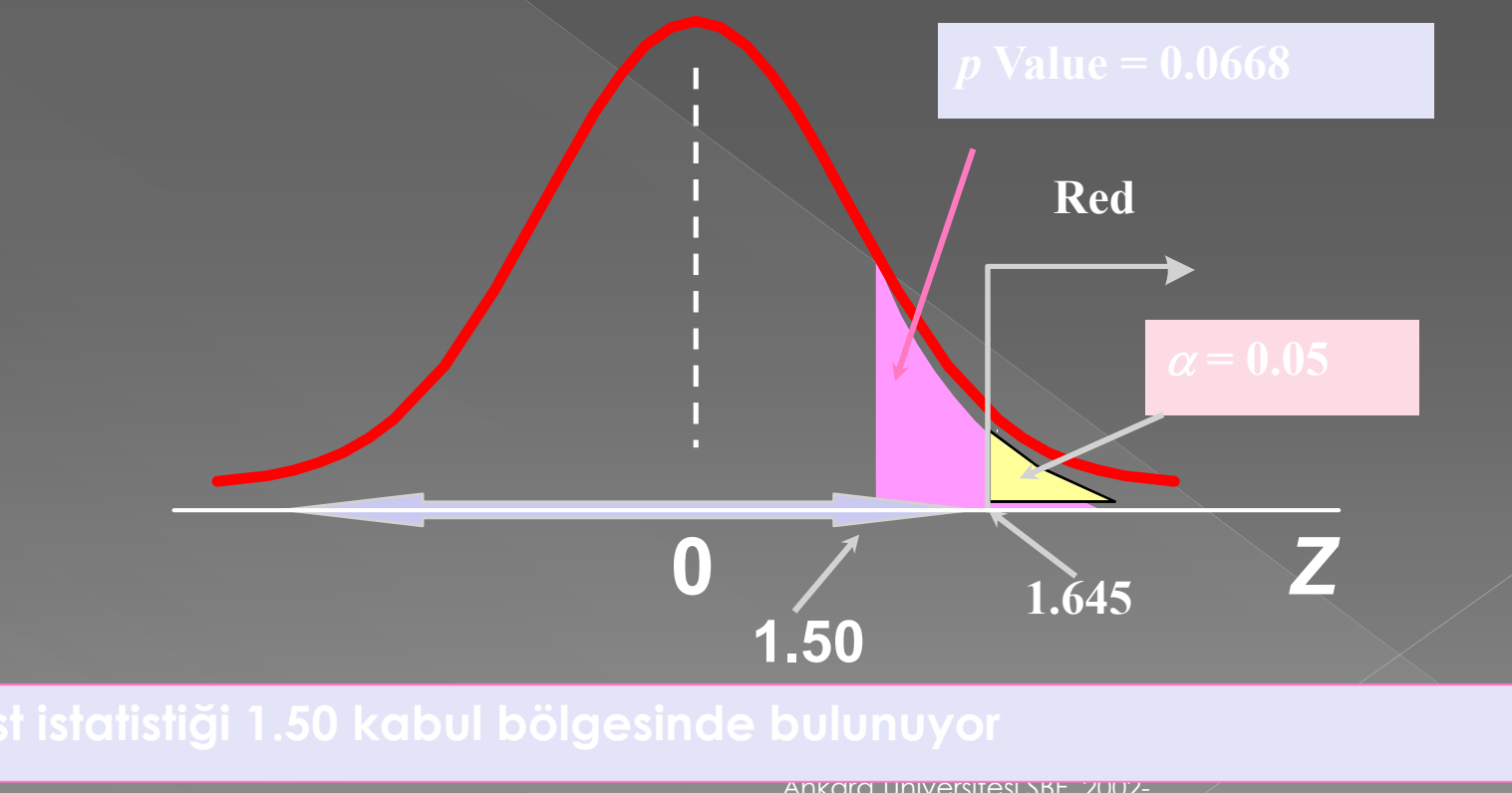

© Onur Özsoy

Ankara Universitesi SBF, 2002-2003 GYY

# One-tail Z Test for Mean ( Known) in PHStat

- PHStat | one-sample tests | Z test for the mean, sigma known …
- **Example in excel spreadsheet**

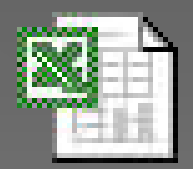

Microsoft Excel **Worksheet** 

# Örnek

n=25 kutu için  $\bar{X}$  = 372.5

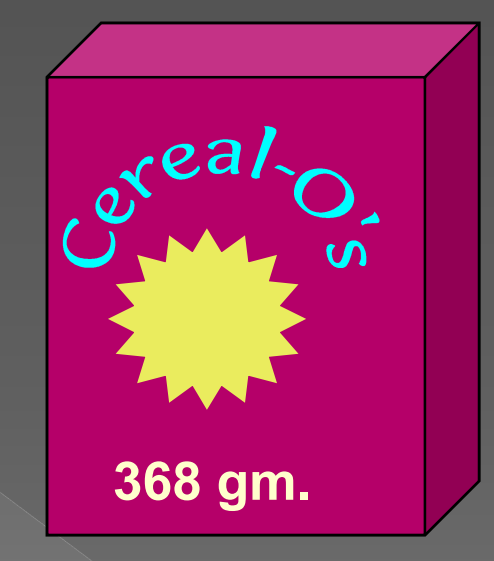

 $H_0: \mu = 368$  $H_a: \mu \neq 368$ 

### Cözüm

 $n = 25$ Kritik değer : ±1.96  $\overline{H_0: \mu} = 368$  $H_{\rm a}$ :  $\mu \neq 368$ 

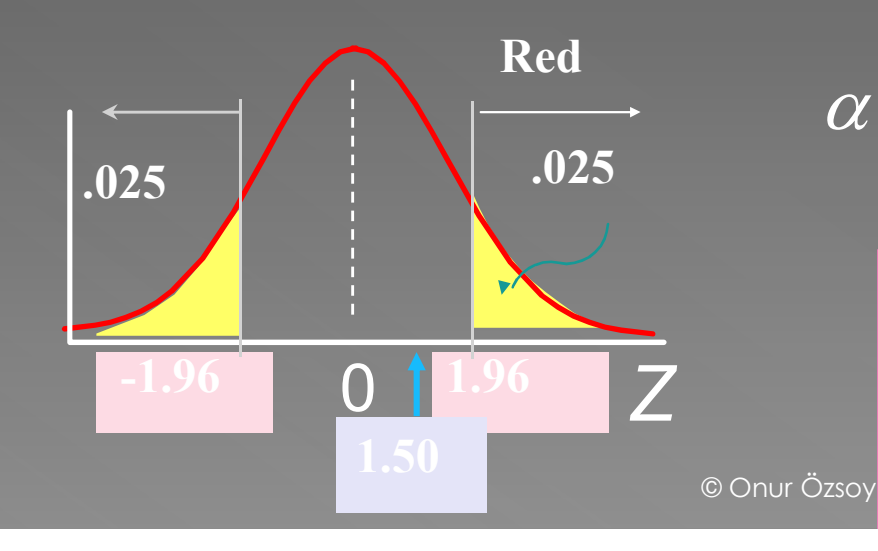

### Test İstatistiği:

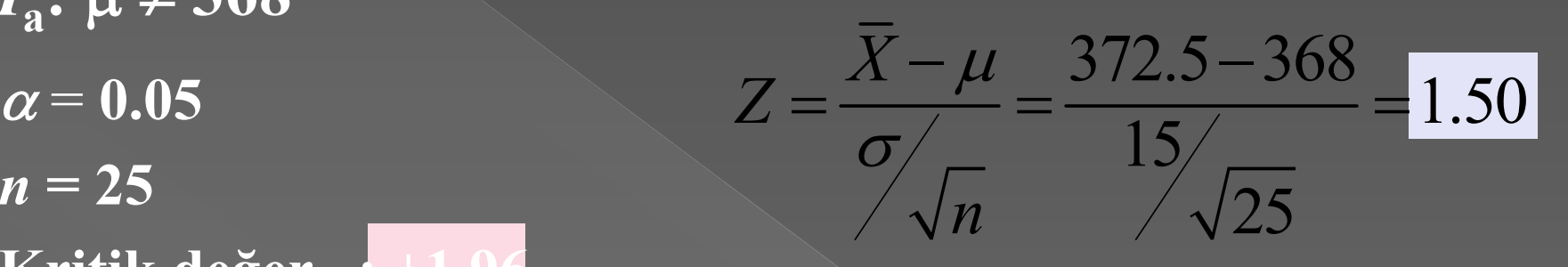

Karar: Sonuç:  $\alpha$  = .05 ise  $H_0$  's reddetme

### p-değeri ile Çözüm

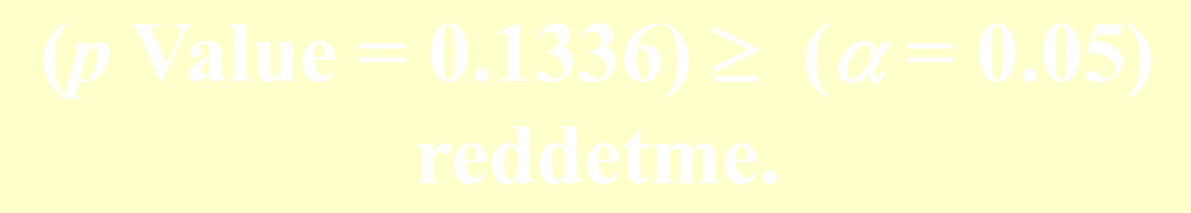

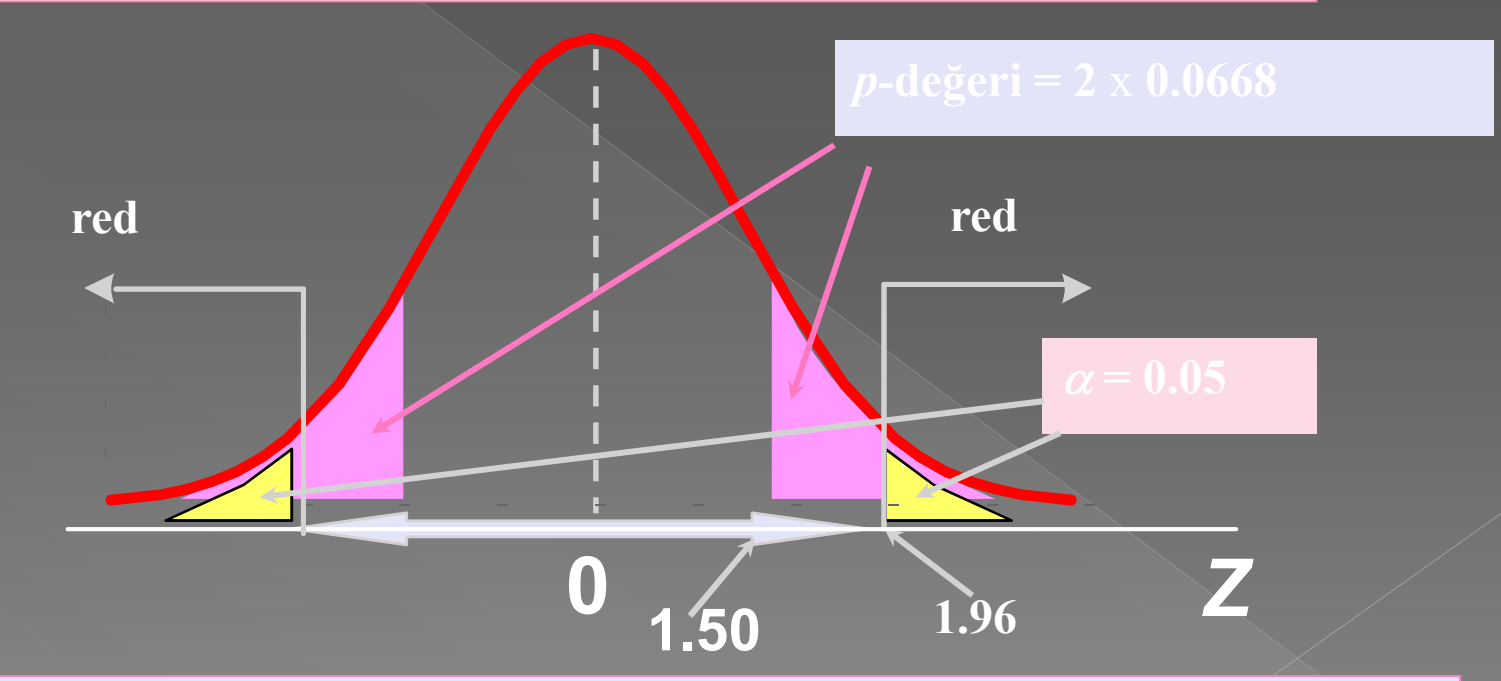

# **Two-tail Z Test for Mean** ( Known) in PHStat

- PHStat | one-sample tests | Z test for the mean, sigma known …
- **Example in excel spreadsheet**

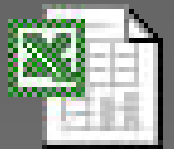

Microsoft Excel **Worksheet** 

## Güven Aralıkları İle Bağlantı

### $X = 372.5$ ,  $\sigma = 15$  and  $n = 25$ ,

### $372.5 - (1.96)15/\sqrt{25} \le \mu \le 372.5 + (1.96)15/\sqrt{25}$

### $366.62 \leq \mu \leq 378.38$

t does. Do not reject.

Ankara Üniversitesi SBF, 2002-

### t Test: Bilinmiyor

### Varsayımlar

- › Populasyon normal dağılıma sahip
- › Normal dağılıma sahip değilse n büyük olmalı
- o t test istațistiği n-1 SD'ne sahip  $\overline{\phantom{a}}$   $\overline{\phantom{a}}$   $\overline{\phantom{a}}$   $\overline{\phantom{a}}$   $\overline{\phantom{a}}$   $\overline{\phantom{a}}$  $\chi$ t  $S$  /  $\sqrt{n}$  $\frac{119}{11}$ =

# Örnek

etme<mark> $\bar{\chi}$ </mark>edir. n=36 kutu edin.

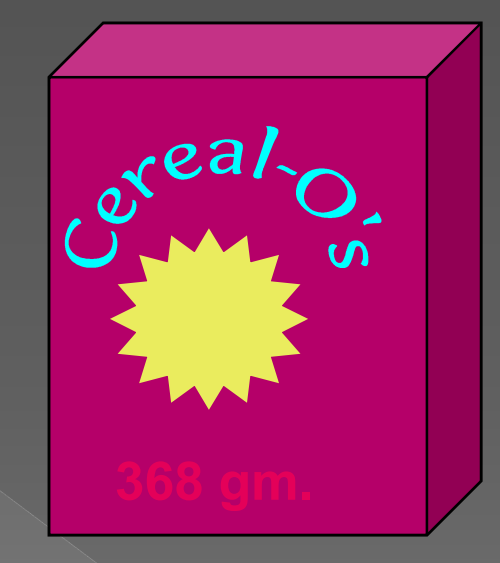

 $\alpha = 0.01$  $n = 36$ , df = 35 Kritik Değer  $H_0: \mu \leq 368$  $\overline{H_{\rm a}}$ :  $\mu > 368$ 

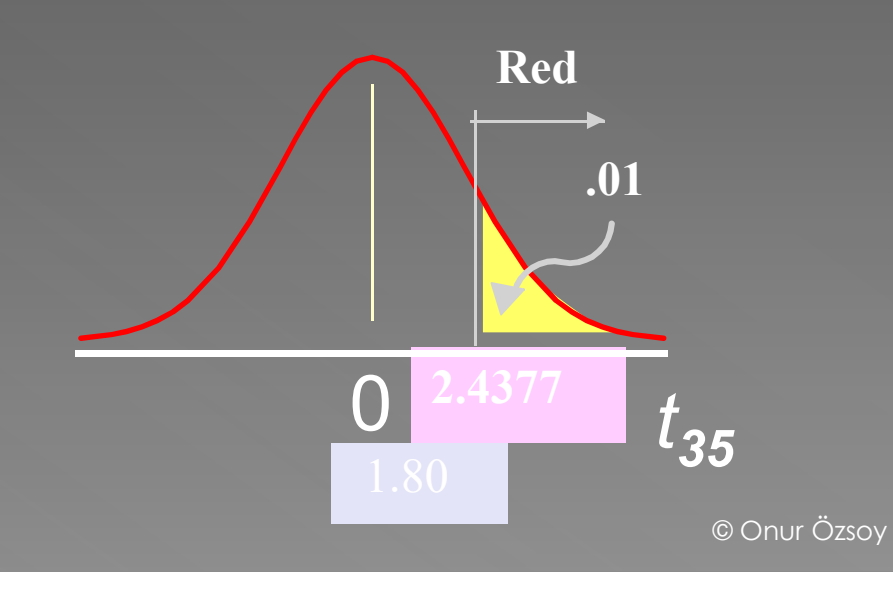

Test İstatistiği:  $\frac{1-\mu}{\sigma} = \frac{372.5 - 368}{15} = 1.80$ 36  $\overline{X}$  $t = \frac{A}{S}$ n  $=\frac{21}{\sqrt{2}} = \frac{372.5}{15} =$ 

Karar: Boş hipotez red

### Sonuç:

### p-değeri ile Çözüm

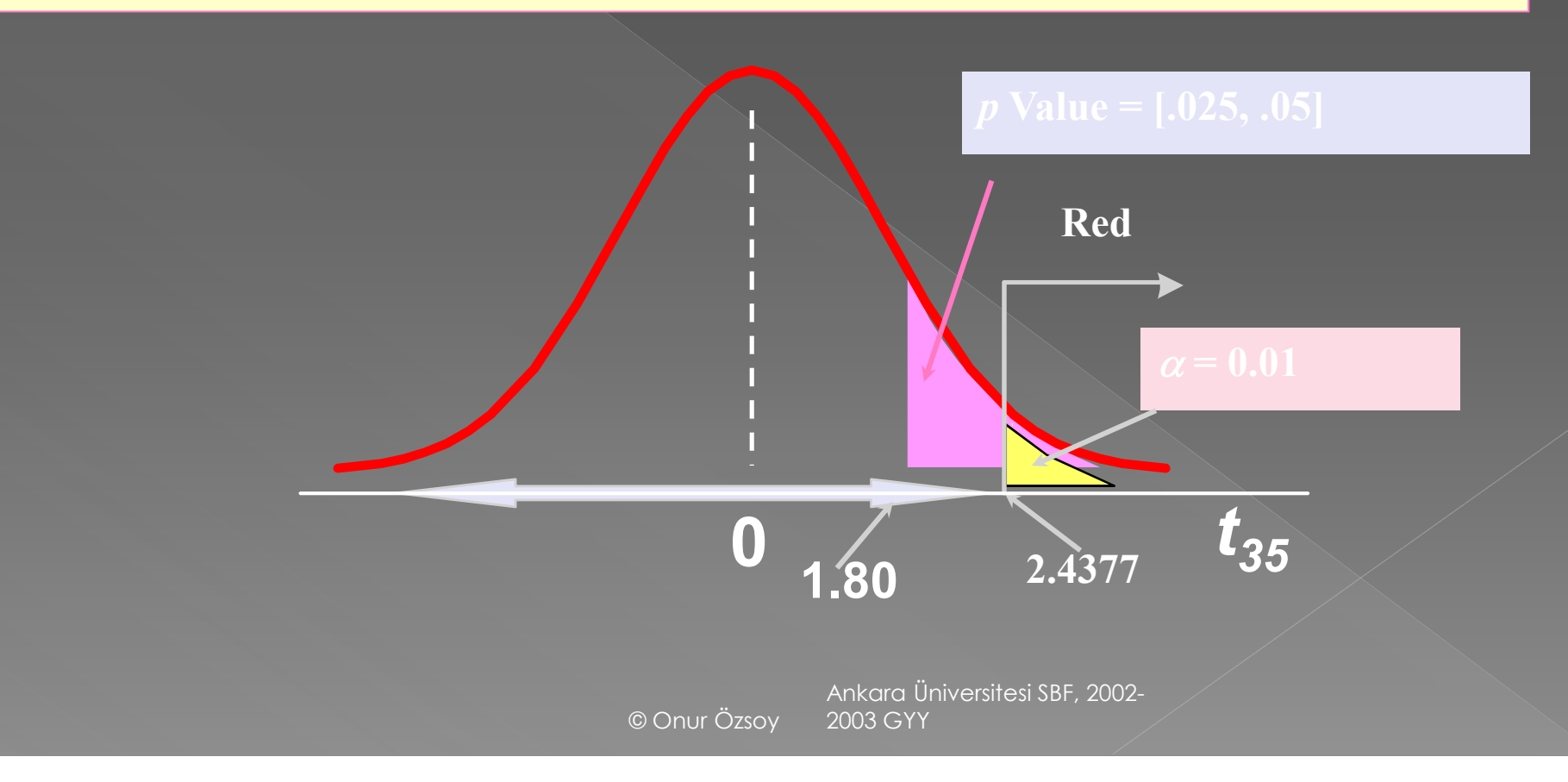

### t Test: Unknown in PHStat

 PHStat | one-sample tests | t test for the mean, sigma known …

Example in excel spreadsheet

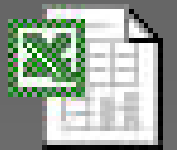

Microsoft Excel **Worksheet** 

# Normal Populasyonun Oranı İçin Hipotez Testleri

- Normal populasyon oranı için hipotez testleri oluştururken şu varsayımlar yapılmaktadır:
- 1. kategorik değişkenler içermektedir.
- **.** 2. Başarılı ve başarısız olmak üzere iki olası sonuç söz konusudur.

başarısız sonuçlara oranı aösterilmektedir. 2003 GYY 3. Populasyon içindeki başarılı sonuçların oranı p başarısız sonuçların oranı ise (1-p) ile gösterilmektedir.  $\bullet$  4. Örnek içinde başarılı sonuçların  $\overline{p}$ 

# Normal Populasyonun Oranı İçin Hipotez Testleri

 $\bullet$  5. np ve n(1-p) en az 5 ise  $\bar{p}$  'nin ortalama ve n  $p(1-p$  $\sigma_{\bar{p}} = \sqrt{\frac{p(1-p)}{p}}$  $p_{s}$  $\overline{p}$  'nin  $\overline{\mu}_{p_{x}}=p$ 

 standart sapma ile yaklaşık olarak normal dağılıma sahip olduğu varsayılır.

## Örnek: Oran İçin z testi

düzevinde iddia<sup>y</sup>r Özsoy 2003 GYY

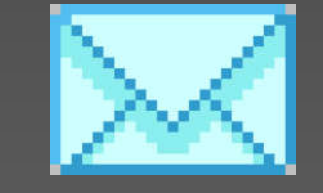

$$
np = 500(.04) = 20
$$
  
\n
$$
\ge 5
$$
  
\n
$$
n(1-p) = 500(1-.04)
$$
  
\n
$$
= 480 \ge 5
$$

Ankara Üniversitesi SBF, 2002-

### Çözüm: Oran için z Test

 $Z \cong$ 

 $H_a: p \neq .04$ <br>  $\alpha = .05$ <br>  $Z \approx \frac{p_s - p}{\sqrt{p(1-p)}} = \frac{.05 - .04}{.04(1 - .04)}$  $n = 500$  $H_0: p=.04$  $H_a: p \neq .04$ 

Kritik Değer :  $\pm 1.96$ 

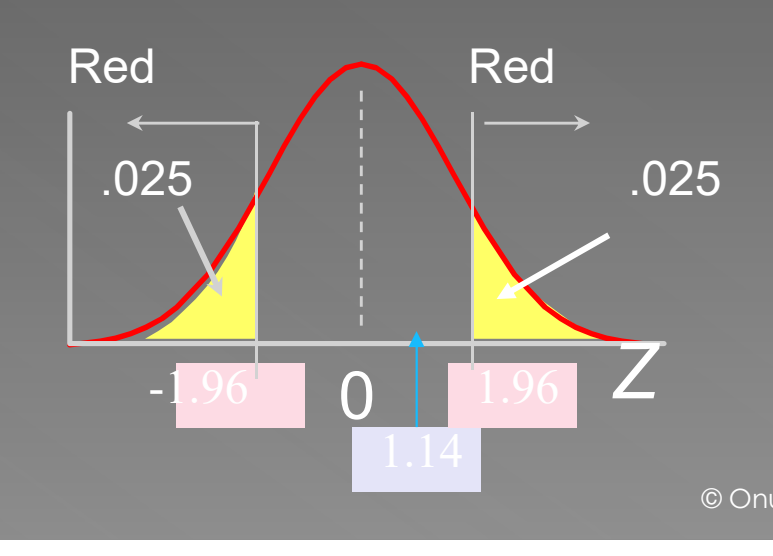

### Reddetme Karar:

 $p$   $(1-p$ 

n

 $(1-p)$  .04 $(1-.04)$ 

Test İstatistiği

### Sonuç:

500

 $\frac{.05 - .04}{.04} = 1.14$ 

### p-değeri ile Çözüm

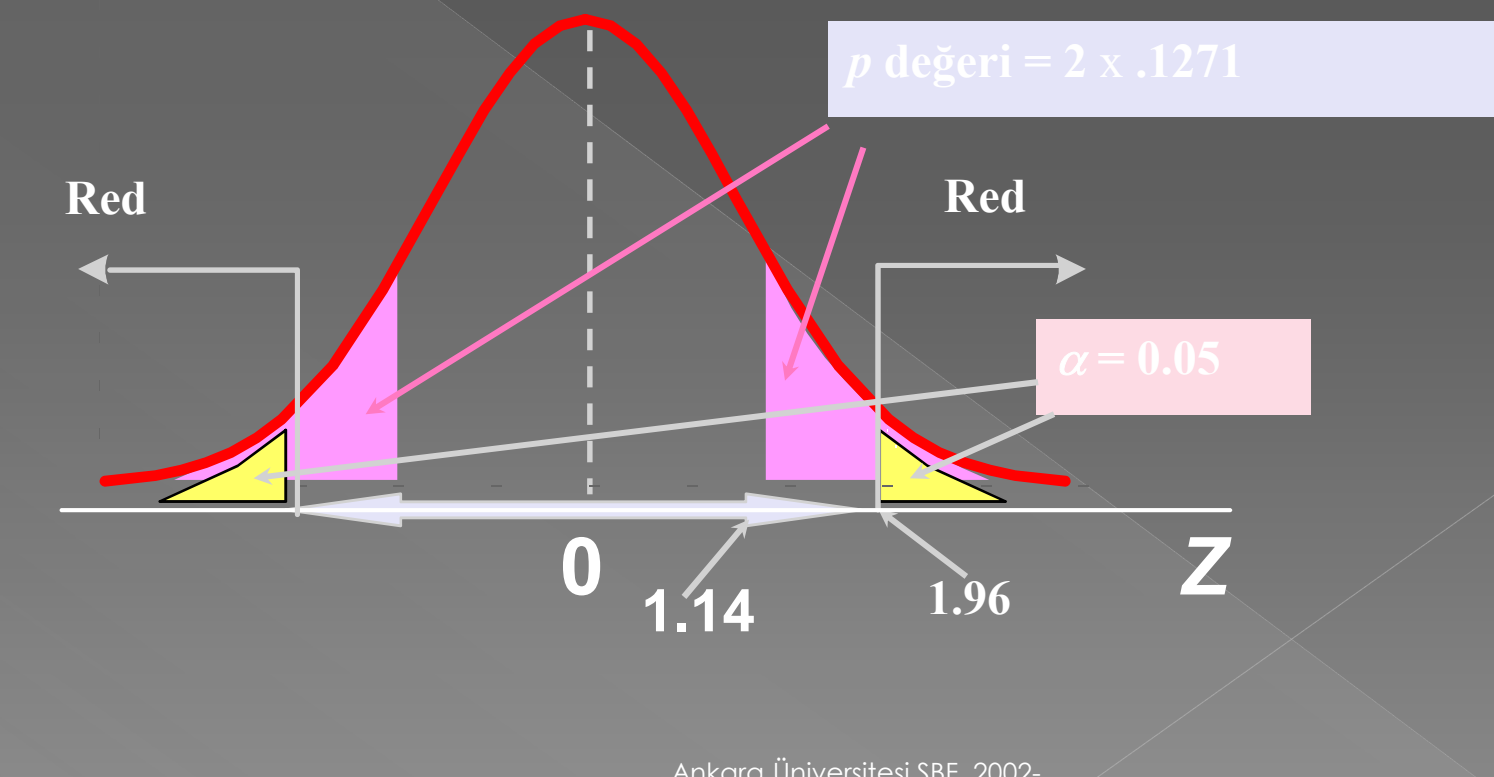

© Onur Özsoy

Ankara Üniversitesi SBF, 2002-

Örnek

Emniyet genel müdürlüğü, Trafik Şube Müdürlüğü Yeni Yıl ve kurban bayramı haftasında, tarfik kazalarında 500 kişinin öleceği ve 25 000 kişinin de yaralanacağını tahmin etmiştir. Bu kazaların %50'sine alkollü sürücülerin sebep olacağı da tahmin edilmiştir.

120 kazadan oluşan örnek seti, bunların 67'sinin alkollü sürücülerden kaynaklandığını göstermiştir. Yapılan tahminin  $\alpha = 0.05$  anlamlılık düzeyinde doğruluğunu test ediniz.

# Örnek: Çözüm

**Hipotezler:** 

$$
H_0: \ p = .5
$$

$$
H_a: \ p = .5
$$

Test İstatistiği

$$
\sigma_{\overline{p}} = \sqrt{\frac{p(1-p)}{n}} = \sqrt{\frac{.5(1-.5)}{120}} = .045644
$$

$$
z = \frac{\overline{p} - p}{\sigma_{\overline{p}}} = \frac{(67/120) - .5}{.045644} = 1.278
$$

### $z < -1.96$  yada  $z > 1.96$  ise  $H_0$ reddedilir. Sonuç:  $\overline{\mathcal{H}_{0}}$  reddedilmez

 $z = 1.278$  için  $p$ -değeri 0.201 dir.

### Z Test for Proportion in PHStat

 PHStat | one-sample tests | z test for the proportion …

Example in excel spreadsheet

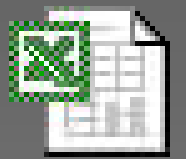

Microsoft Excel **Worksheet** 

Normal Dağılıma Sahip Populasyonun Varyansı İçin **Hipotez Testi**  Aşama 1: Hipotezlerin belirlenmesi:  $\bullet$  1. H<sub>0</sub>:  $\sigma^2 = \sigma^2$ <sub>0</sub>  $H_a: \sigma^2 \neq \sigma^2$ <sub>0</sub> Aşama 2: Test istatistiğinin belirlenmesi:  $(n-1)S^2$ ÷  $\chi^2$ n-11 a  $=\frac{2}{a^2}$  $\sigma$ 0

### Normal Dağılıma Sahip Populasyonun Varyansı İçin **Hipotez Testi**

### **O** Aşama 3:

- $\alpha$  ve red bölgesinin belirlenmesi: Hesaplanan  $\chi^2$ değeri tablo  $\chi^2$  değerinden büyük ise boş hipotez reddedilir.
- $\bullet$  Çift taraflı bir hipotez testinde:  $\chi^2 > \chi^2_{n-1}, \chi^2_{n/2}$  veya  $\chi^2$  <  $\chi^2_{\rm~n-1}$ ,  $_{1}$ - $_{\alpha/2}$  ise boş hipotez reddedilir.
- Tek taraflı bir hipotez testinde ise yukarıda oluşturulmuş olan olası üç hipotez testinden ikincisi için  $\chi^2 < \chi^2_{n-1}$ ,  $_1$ - $_\alpha$  ve üçüncüsü için  $\chi^2 > \chi^2_{n-1}$ , <sup>a</sup> olması durumunda boş hipotez reddedilir.

### Normal Dağılıma Sahip Populasyonun Varyansı İçin **Hipotez Testi**

### Aşama 4:

Test istatistiğinin hesaplanması: Yukarıdaki aşama 2'de yer alan formül kullanılarak test istatistiği hesaplanır

### Aşama 5: Sonuç :

 $\chi^2$ hesaplanan  $> \chi^2_{\phantom{2}$ tablo İ<code>se H</code> $_0$  <code>reddedilir.</code>

# Örnek

**• Örnek 8.9: Mikro dalga fırın üretimi yapan** bir fabrika, üretim sürecinde kullandığı bazı makineleri yenilemiştir. Yenileme sonunda rassal örnekleme yöntemi ile belirlenen 16 farklı gün için fabrikada yeni makinelerin ürettiği günlük mikro dalga fırın sayıları sırasıyla şöyledir:

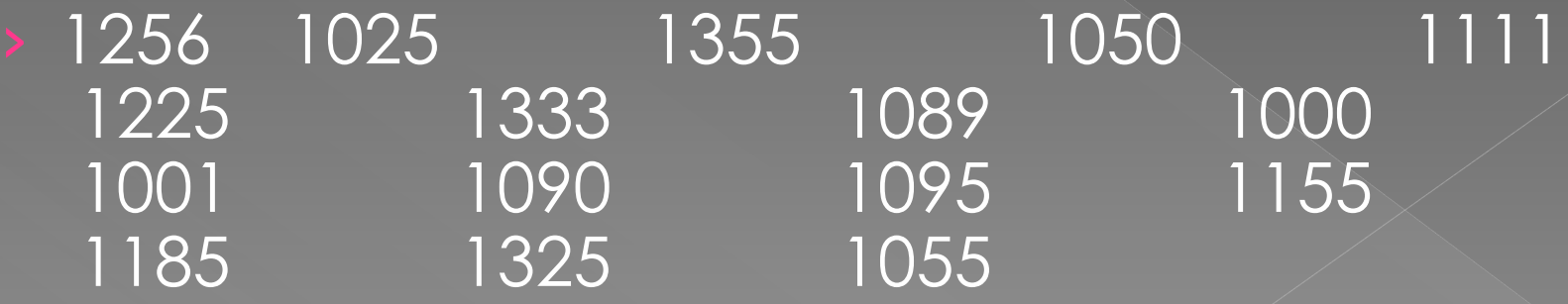

# Örnek

 Fabrika yöneticileri günlük üretimdeki dalgalanmalardan rahatsız olmaktadır. Varyansın 500'ün üzerinde olması yönetim için istenmeyen bir durumdur. Populasyon varyansının 800'den fazla olmaması gerektiğine ilişkin iddiayı %10 anlamlılık düzeyinde test ediniz.

**.** Çözüm: Yukarıdaki veriler için: • Varyans:  $S^2 = 14354.11$  $\bullet$  standart sapma:  $S = 119.8$ **• Aşama 1: Hipotezlerin belirlenmesi:**  $\bullet$  H<sub>0</sub>:  $\sigma^2$  ≤ 800  $\bullet$  H<sub>a</sub>:  $\sigma^2$  > 800

### **• Aşama 2:** Test istatistiğinin belirlenmesi:

$$
\alpha \chi^2_{n-1 \alpha} = \frac{(n-1)S^2}{\sigma_0^2}
$$

 Aşama 3: a ve red bölgesinin belirlenmesi: Hesaplanan  $\chi^2$  değeri tablo  $\chi^2$  değerinden büyük ise boş hipotez reddedilir.

 $\alpha$   $\chi^2$  >  $\chi^2$ <sub>n-1</sub>,  $\alpha$  olması durumunda boş hipotez reddedilir.

 $\bullet \chi^2_{n-1}, \alpha$ 

 Aşama 4: Test istatistiğinin hesaplanması: Yukarıdaki aşama 2'de yer alan formül kullanılarak test istatistiği hesaplanır.

$$
= \frac{(n-1)S^2}{\sigma_0^2} = \frac{(16-1)14354.11}{800} = 269.139
$$

 $\bullet$  Aşama 5: Sonuç :  $\chi^2$  >  $\chi^2_{n-1}$ ,  $\alpha$  olması durumunda boş hipotez  $(H_0)$  reddedilir. o reddedilir.

 $\alpha$   $\chi^2$ <sub>n-1</sub>,  $\alpha$   $=\chi^2$ <sub>15</sub>, <sub>0.1</sub> 22.3072 <  $\chi^2$  = 269.139 olduğu için boş hipotez reddedilir.

### Normal Dağılıma Sahip İki Populasyonun Ortalamalarının Farkları İçin Hipotez Testlerinin Olusturulması

**● Populasyon Varyansının Bilinmesi ve n ≥** 30 Olması Durumunda Uygun Çiftlerler İçin Populasyon ortalamalarının farklarına İlişkin z Testi

oluşturmak ve bunları test etmek © Onur Özsov  $\rightarrow$  Ortalamaları  $\mu_1$  ve  $\mu_2$  ve varyansları ve olan normal dağılıma sahip iki populasyonun her birinden rassal yöntemle n (eşit) sayıda gözlemden oluşan iki ayrı örnek seti elde edilerek gözlem değerlerinin farkları için ortalama ve standart sapmayı hesaplamak ve ortalamaların farkları için hipotez testleri mümkündür.

Normal Dağılıma Sahip İki Populasyonun Ortalamalarının Farkları İçin Hipotez Testlerinin Olusturulması

- **.** Varsayımlar:
- 1. Her iki populasyon normal dağılıma sahiptir.

 2. Rassal olarak oluşturulacak örneklerde yer alacak gözlemler birbirleri ile uyumludur (birbirine bağımlı).

3. Varyans biliniyor veya bilinmiyor.

Normal Dağılıma Sahip İki Populasyonun Ortalamalarının Farkları İçin Hipotez Testlerinin 5. Test istatistiği: d  $-\mu$ d z =

veya

$$
z = \frac{d - \mu_d}{S_d / \sqrt{n}}
$$

Ankara Üniversitesi SBF, 2002- © Onur Özsoy 2003 GYY

n

d

 $\vert \sigma_{_d} \vert /$ 

# Örnek:

 Aşağıda yer alan verileri kullanarak normal dağılıma sahip iki populasyonun ortalamalarının farkları için aşağıda verilmiş olan hipotezleri %5 anlam düzeyinde test ediniz.

 $\epsilon$  21 S<sub>d</sub><sup>2</sup> = 1088, n<sub>1</sub> = n<sub>2</sub> = 10 S<sub>d</sub> = 32.98  $\alpha = 7.5$  $\bullet$  H<sub>0</sub>:  $\bullet$  H<sub>a</sub>:  $\mu_{\text{\tiny{l}}} - \mu_{\text{\tiny{2}}} \leq 0$  $\mu_{\text{\tiny{l}}} - \mu_{\text{\tiny{2}}} > 0$ 

Ankara Üniversitesi SBF, 2002-

### **Cözüm:**

### Çözüm:

 Aşama 1: Hipotezlerin belirlenmesi: Hipotezler, aşağıdaki gibi olası üç biçimde oluşturulabilirler.

Aşama 2: Test istatistiğinin belirlenmesi:

 ${\overline S}_d \; / \; \sqrt{n}$ d t d d /  $-\mu$ =

biçimindedir.

### Cözüm:

 Aşama 3: a ve red bölgesinin belirlenmesi: Hesaplanan t değeri tablo t değerinden büyük ise boş hipotez reddedilir.

 $t > t_{n-1, \alpha/2}$  olması durumunda boş hipotez reddedilir.

**• Aşama 4: Test istatistiğinin hesaplanması:** 2.012  $32.98 / \sqrt{10}$  $2<sub>1</sub>$ / <sup>=</sup> <sup>=</sup> <sup>=</sup>  $S_{\overline{d}}\,/\,\sqrt{n}$ d t d  $\mu_d$ 

 $\bullet$  Aşama 5: Sonuç :  $t_{\text{hesaplanan}} > t_{\text{table}}$  ise H<sub>0</sub> reddedilir.  $\bullet$  t >  $t_{n-1}$ ,  $\alpha$  ise boş hipotez reddedilir.  $\circ$  2.012 >  $t_{9,0.05}$  2.012 > 1.833 olduğu için boş hipotez reddedilir.

### Dikkat Edilecek Noktalar

- Rassal örnekleme yaparak yanlı karar alınması önlenmeli
- $\bullet$  İnsanı konu alan çalışmalar yapmak için ilgili kişi veya gruplardan izin alınmalı
- Data seti üzerinde oynama yaparak sonucu etkilememeli
- Anlamlılık düzeyini seçerken dikkatli olunmalı ve hata yapmanın olası maliyetleri göz önünde bulun durulmalıdır.

### İki Populasyon Ortalamalarının Karşılaştırılması: Uygun Çiftler

### 2 restaurant'ın günlük satışlarının karşılaştırılması:

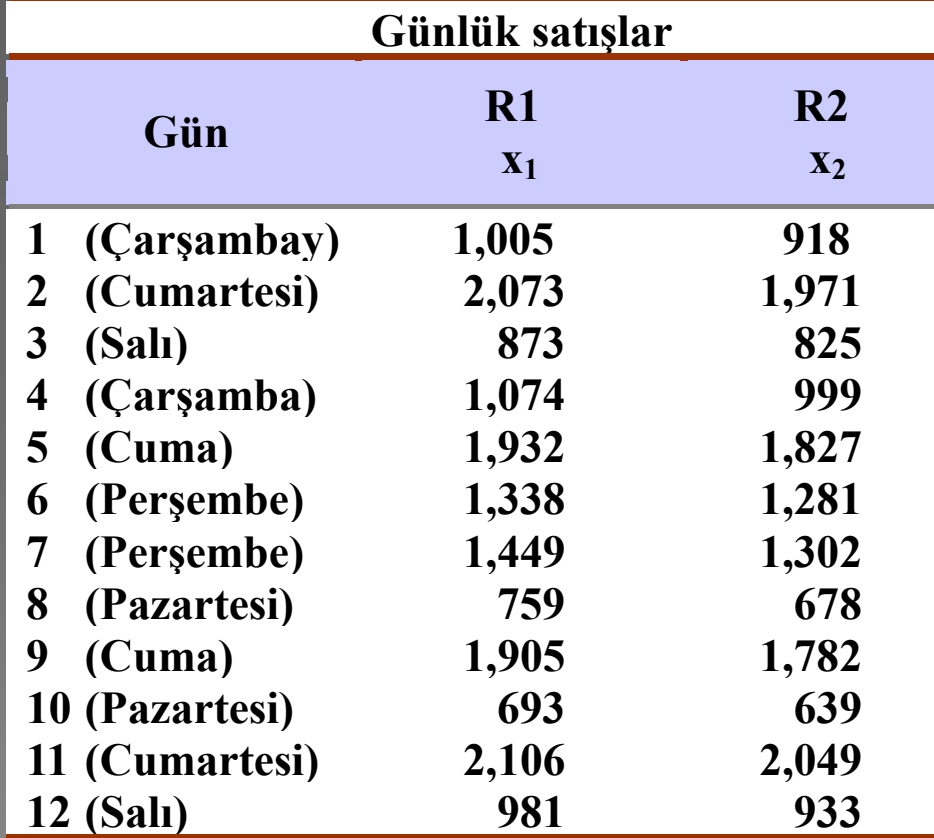

Günlük ortalama satışlar arasında fark var mı?

 $H_0$ : ( $\mu$ 1- $\mu$ 2) = 0  $H_a: (\mu1-\mu2) \neq 0$ 

Ankara Üniversitesi SBF, 2002-

© Onur Özsoy 2003 GYY

### Dikkat Edilecek Noktalar

 Elde edilen araştırma sonuçları nasıl olursa olsun yayınlanmalı. Bilgi saklanmamalıdır.